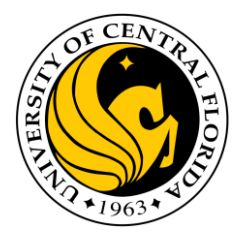

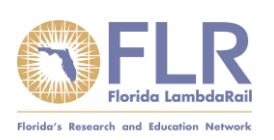

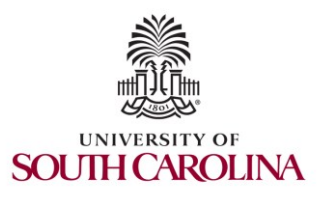

#### UCF / FLR Workshop on Networking Topics Session 3: Routing using BGP Attributes

Jorge Crichigno, Ali AlSabeh University of South Carolina http://ce.sc.edu/cyberinfra

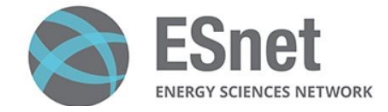

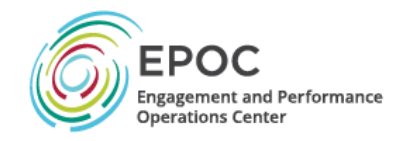

University of Central Florida (UCF) Florida LambdaRail (FLR) The Engagement and Performance Operations Center (EPOC) Energy Sciences Network (ESnet) University of South Carolina (USC)

> Orlando, Florida February 16th, 2023

### BGP – Best Path

- 1. Prefer the path with **highest weight** (configured locally; set to 0 (default) for routes not originated by the router)
- 2. If weights are the same, prefer the path with **highest local preference** (set to 100 by default)
- 3. If the local preferences are the same, prefer the **path that was originated by BGP running on the router or redistributed from an Interior Gateway Protocol (IGP)**
- 4. If no route was originated, prefer the path with the **shortest AS\_PATH**
- 5. If the paths have the same AS\_PATH length, prefer the path with the **lowest origin type** (IGP is lower than Exterior Gateway Protocol (EGP), and EGP is lower than Incomplete)
- 6. If the origin codes are the same, prefer the path with the **lowest MED attribute** (set to 0 by default)
- 7. If the paths have the same MED, prefer the **External path (EBGP) over the Internal path (IBGP)**
- 8. If the paths are still the same, prefer the path through the **closest IGP neighbor (lowest IGP metric)**
- 9. If both paths are external, prefer the path that was **received first (oldest one)**
- 10.If the paths are still the same, prefer the path from the **BGP router with the lowest router ID**
- 11.If the router ID is the same for multiple paths, prefer the path with the **lowest IP address**

### BGP – Best Path

- Without route manipulation, the most common reason for path selection is Step 4
	- ➢ If no route was originated, prefer the path with the **shortest AS\_PATH**
- If multiple paths have the same number of autonomous systems to traverse, the second most common decision point is Step 7
	- ➢ If the paths have the same MED, prefer **EBGP over IBGP**

## The Local Preference Attribute

- Indicates to routers in the AS which path is preferred *to exit the AS* (higher is better)
- AS 64520 receives updates about network 172.16.0.0 from two directions:
	- $\triangleright$  via AS 65500 (65500, 65350)
	- ➢ via AS 65000 (65000, 65250, 65350)
- Local preference:
	- ➢ On Router A for network 172.16.0.0 is 200
	- $\triangleright$  On Router B for network 172.16.0.0 is 150
- Local preference information is exchanged within AS 64520 via IBGP
- All traffic in AS 64520 addressed to network 172.16.0.0 is sent to Router A as an exit point from AS 64520

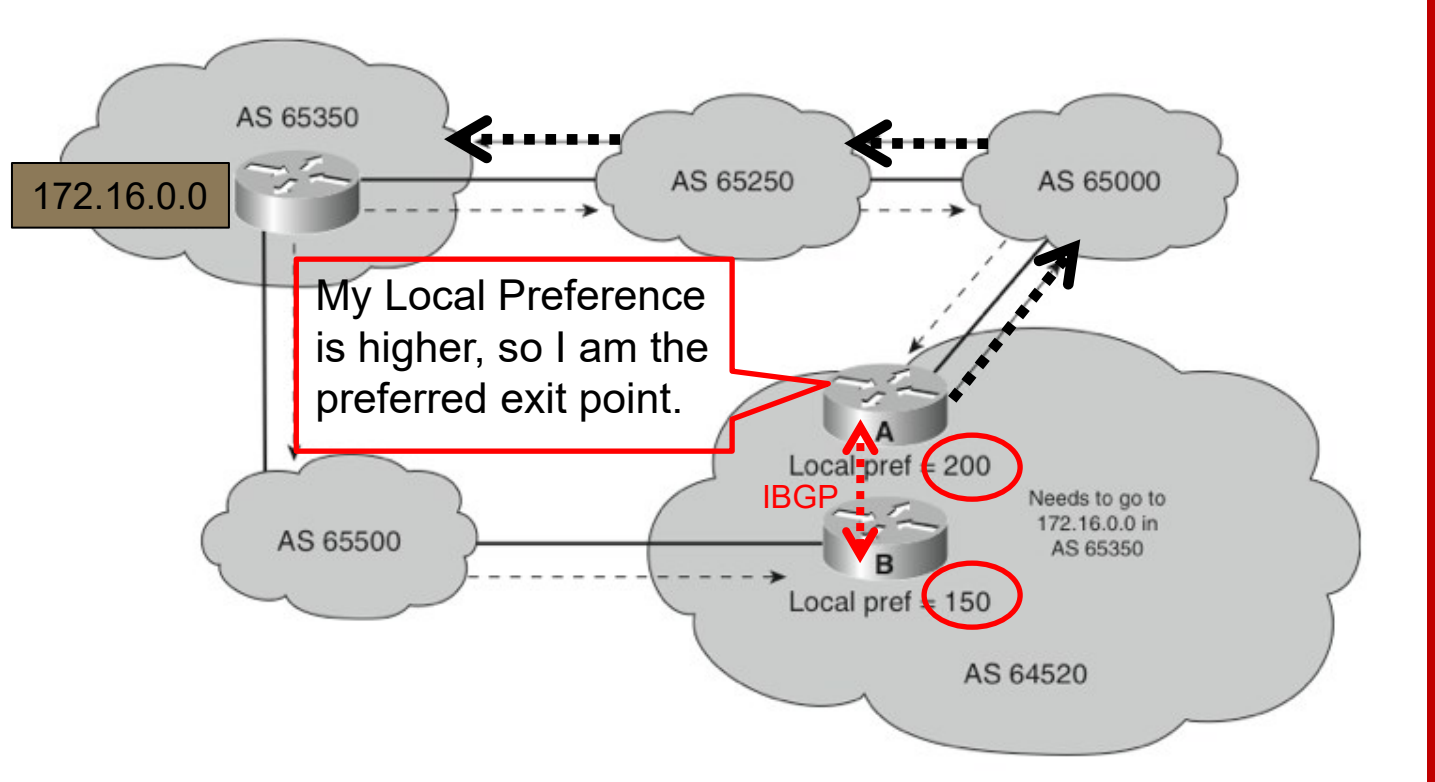

## The AS PATH Attribute

- The AS PATH attribute includes all the ASes that need to be traversed to reach a destination
- When there are multiple paths to the same destination, BGP prefers the path with the lowest number of ASes
- Prepending is sometimes used to deprioritize a route by artificially increasing the AS-PATH length attribute
- NOTE: AS\_PATH prepending in an excessive manner may lead a route to become vulnerable to disruption or misdirection; it may incentivize ASes to choose another origin if one were to suddenly appear by mistake or not<sup>1</sup>.

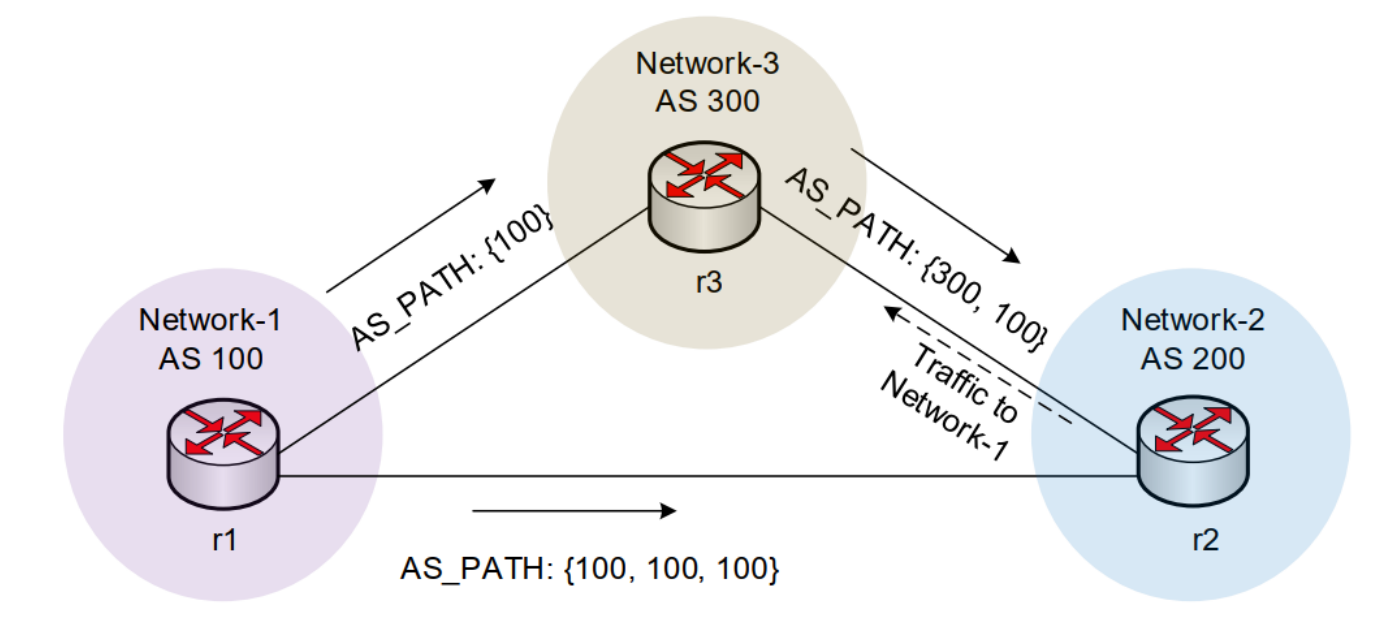

1. D. Madoury, "Excessive BGP AS-PATH prepending is a self-inflicted vulnerability," Jul. 2019. URL: [https://tinyurl.com/bdh2c86a.](https://tinyurl.com/bdh2c86a)

#### **Lab 11: Configuring Local Preference and AS\_PATH Prepending**

- All links have a capacity of 10Gbps
- Link r4-r5 has a packet loss rate  $= 0.1\%$
- Configure LOCAL\_PREF on r3 and r4 to route traffic **out** of AS 100 via r3
- Set AS\_PATH prepending on r4 so that traffic **into** AS 100 occurs via AS 600

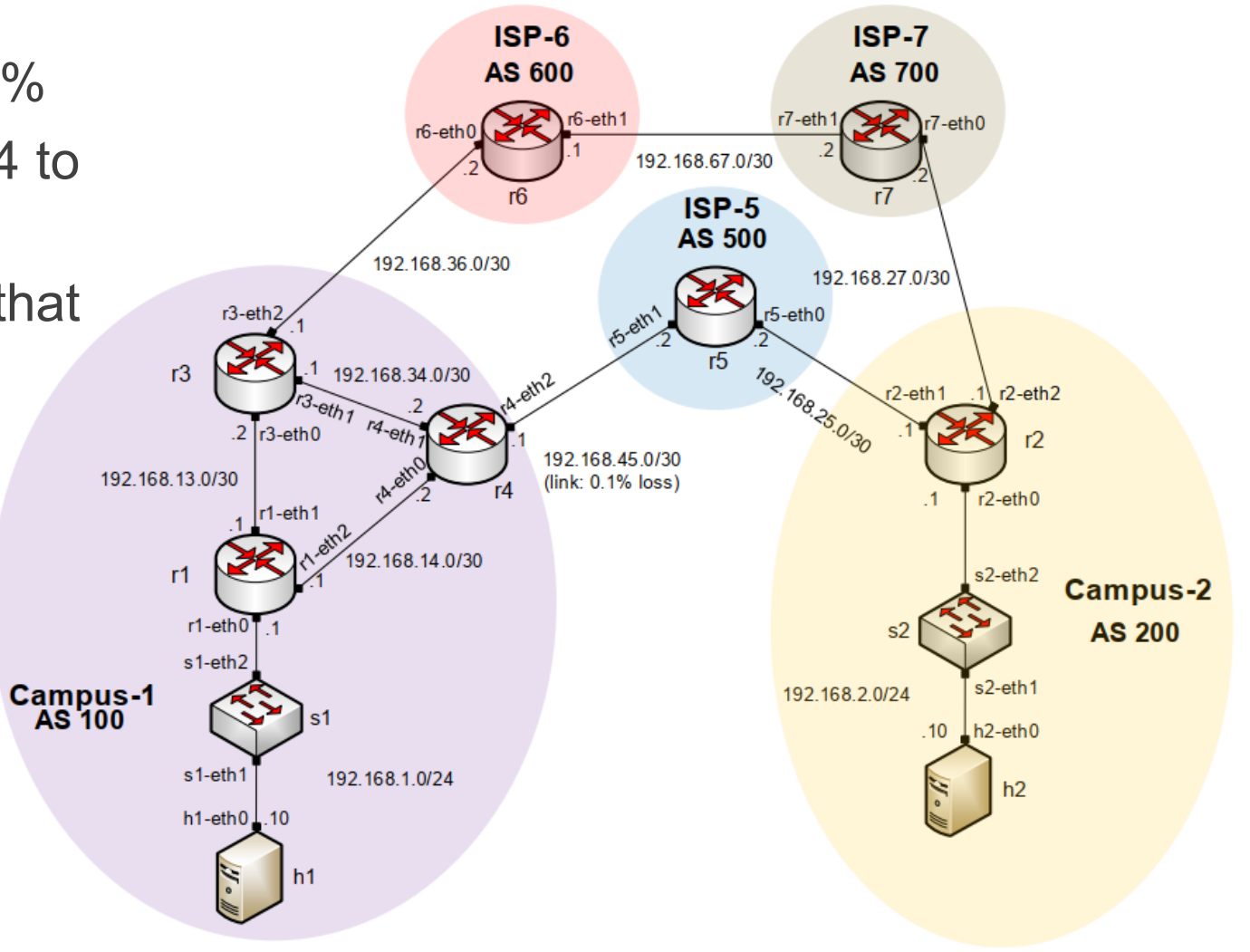

- Configure LOCAL\_PREF in routers r3 (150) and r4 (125) (higher is better)
- Outbound traffic via r3

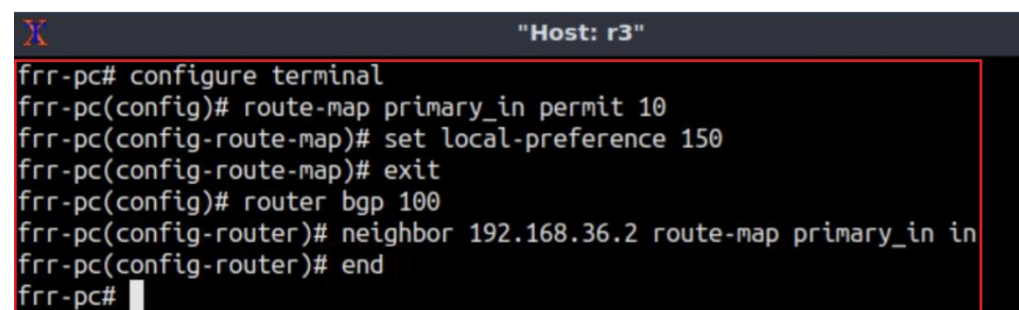

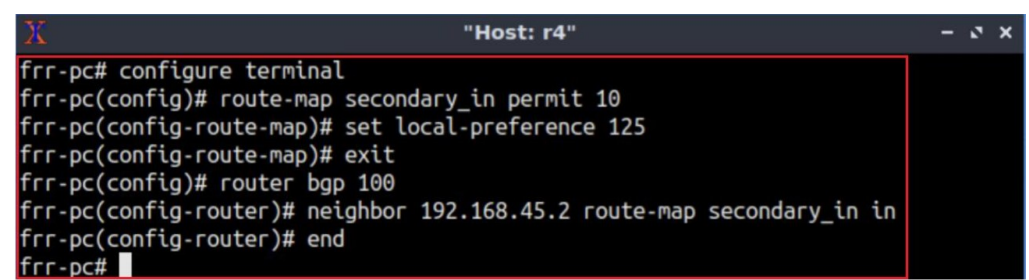

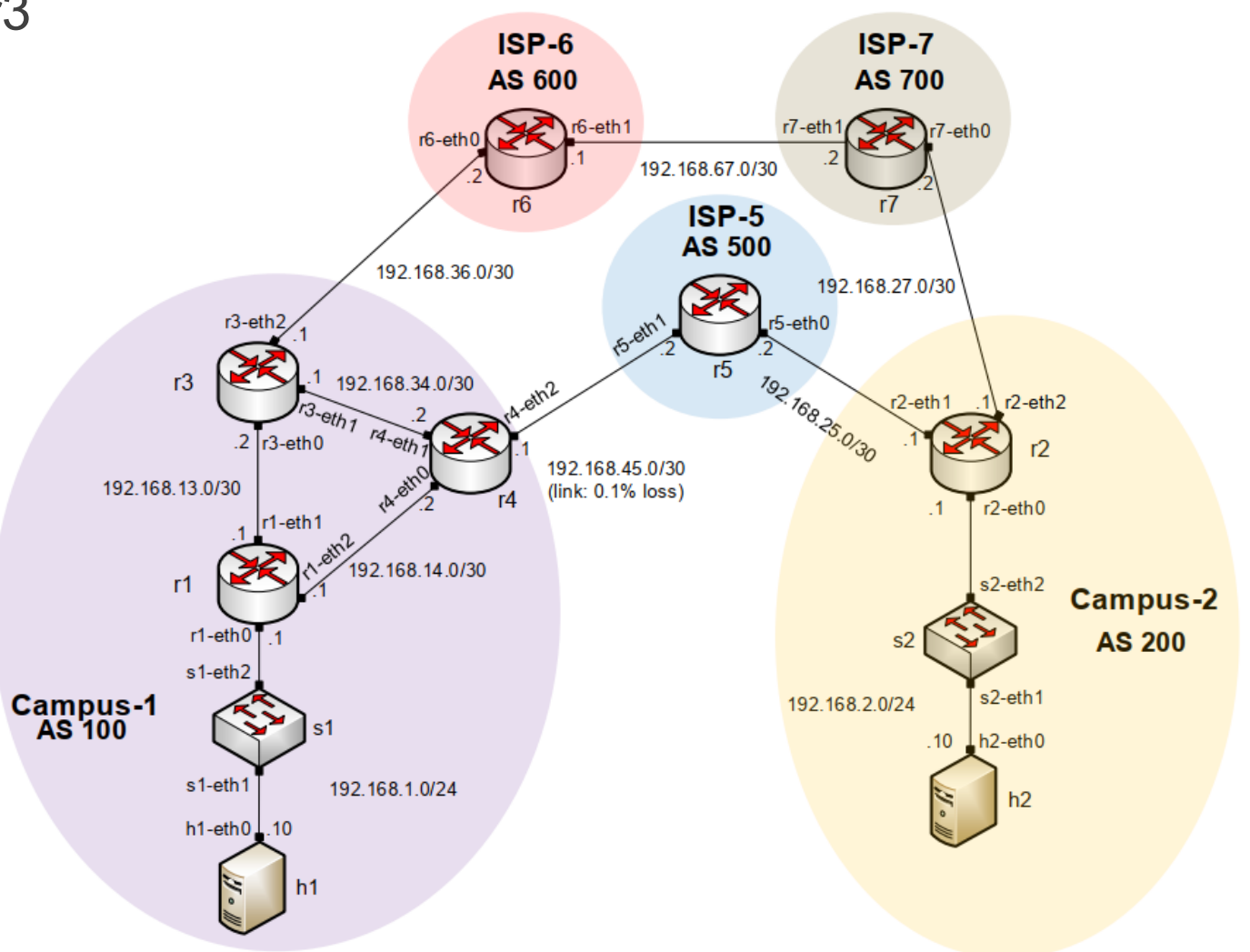

- Configure AS\_PATH prepending on router r4 to influence router r2 to use the long path
- Inbound traffic from AS 200 via r3

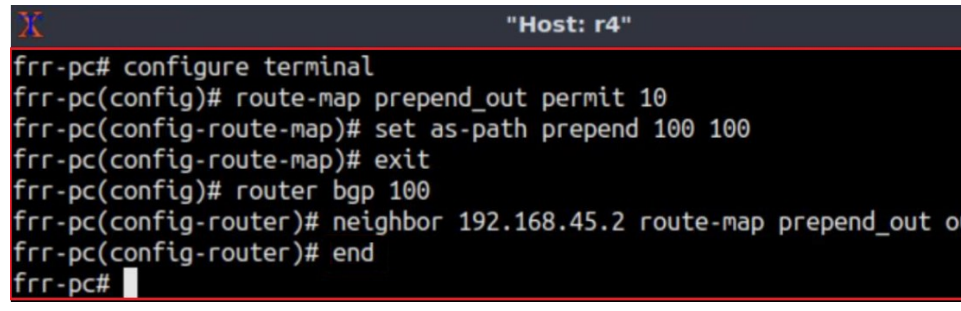

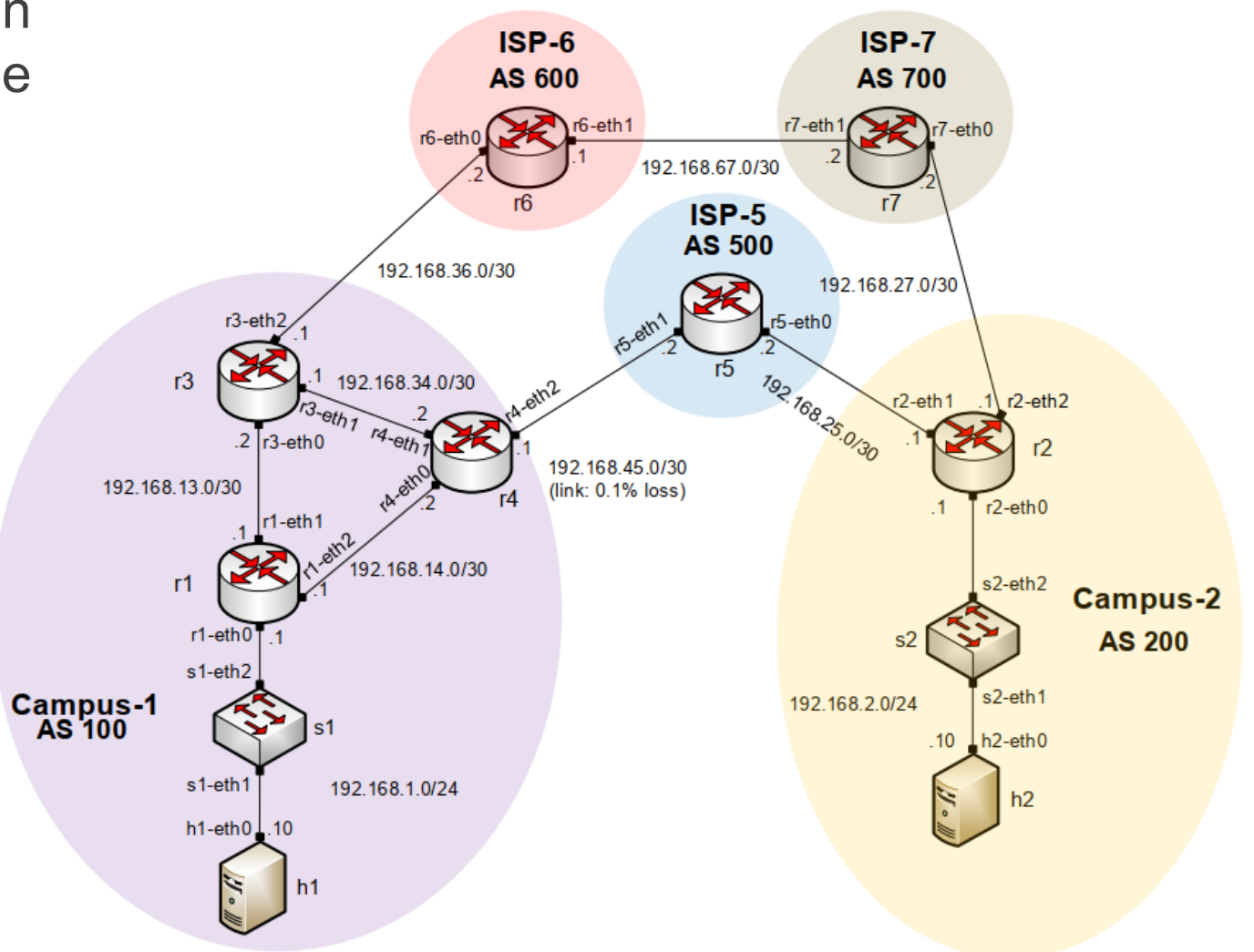

## Additional Slides

## The MED Attribute

- Indicates to external neighbors the preferred path *into* an AS
- By default, a router compares the MED only for paths from neighbors in the **same AS**. Lowest Wins!
- MED is sent to EBGP peers:
	- $\triangleright$  Those routers propagate the MED within their AS
	- $\triangleright$  But do not pass it on to the next AS

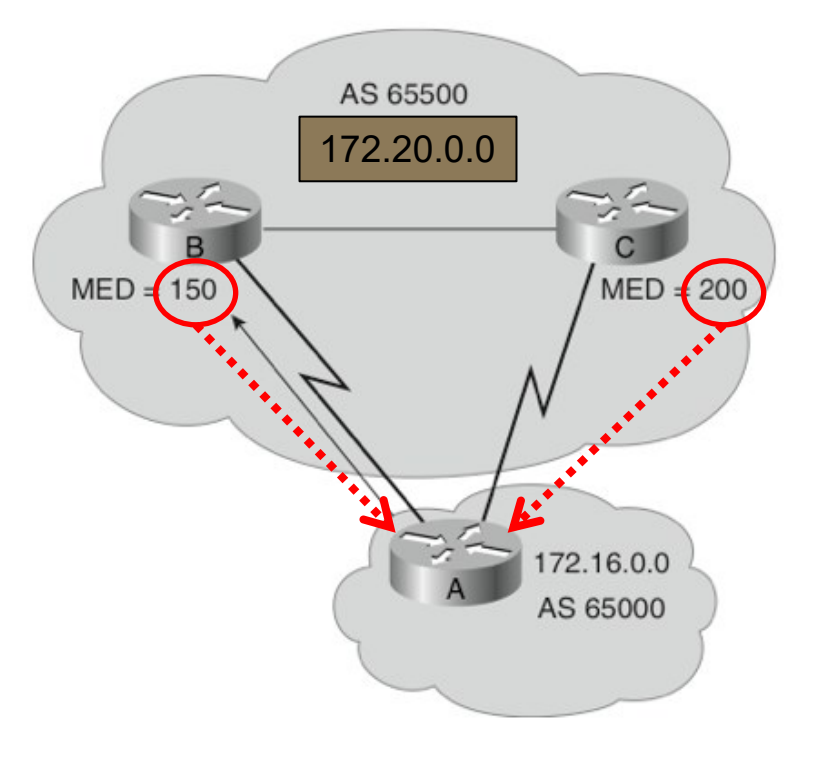

## Origin Attribute

- A well-known mandatory attribute
- Defines the origin of the path information
- The origin attribute can be one of three values:
- **IGP ("i")**
	- $\triangleright$  The route is interior to the originating AS
	- ➢ Normally when the **network command** is used
- **EGP ("e")**
	- ➢ The route is learned via **EGP**
	- $\triangleright$  EGP is legacy and no longer supported
- **Incomplete ("?")**
	- $\triangleright$  The route's origin is unknown / some other means
	- ➢ It usually occurs when a route is **redistributed into** BGP

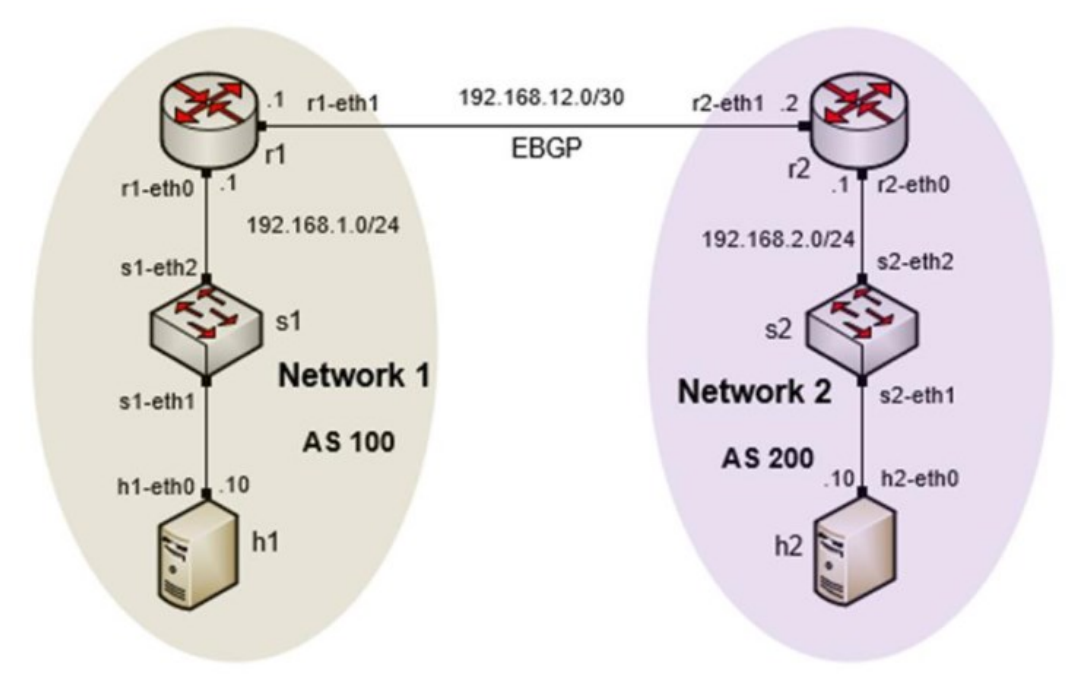

#### BGP table router r1

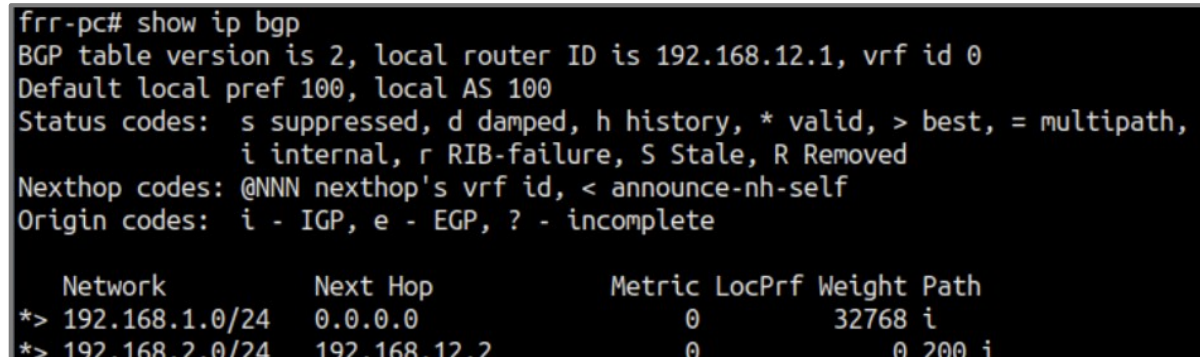

#### Administrative Distance

- A router may run multiple routing protocols / static routes
- If BGP and OSPF are configured on a router, both protocols may provide different best paths (analogous to google-maps and mapquest)
- How does the router know which protocol to choose?
	- $\triangleright$  The route with lower Administrative Distance is installed in the routing table

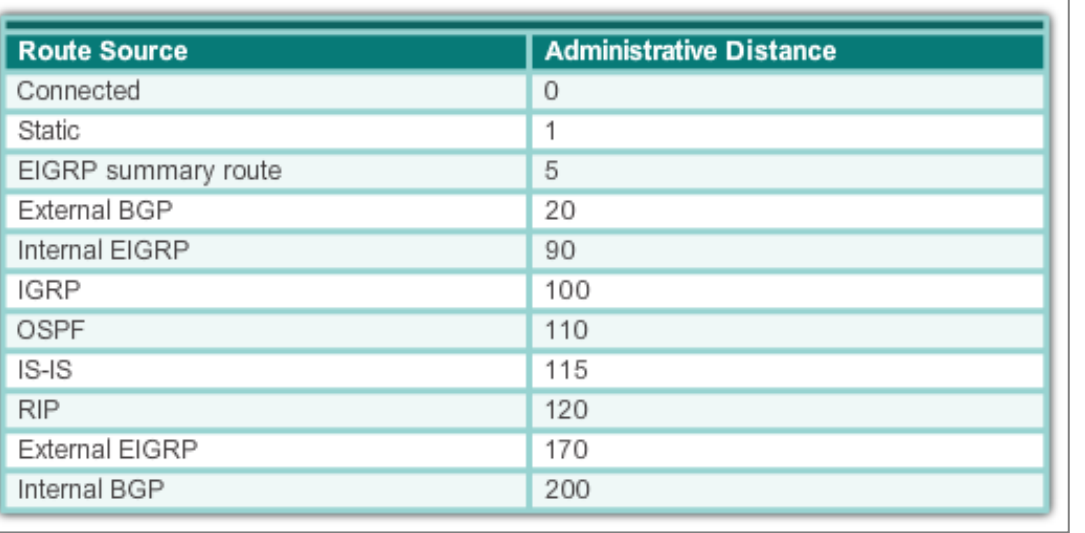

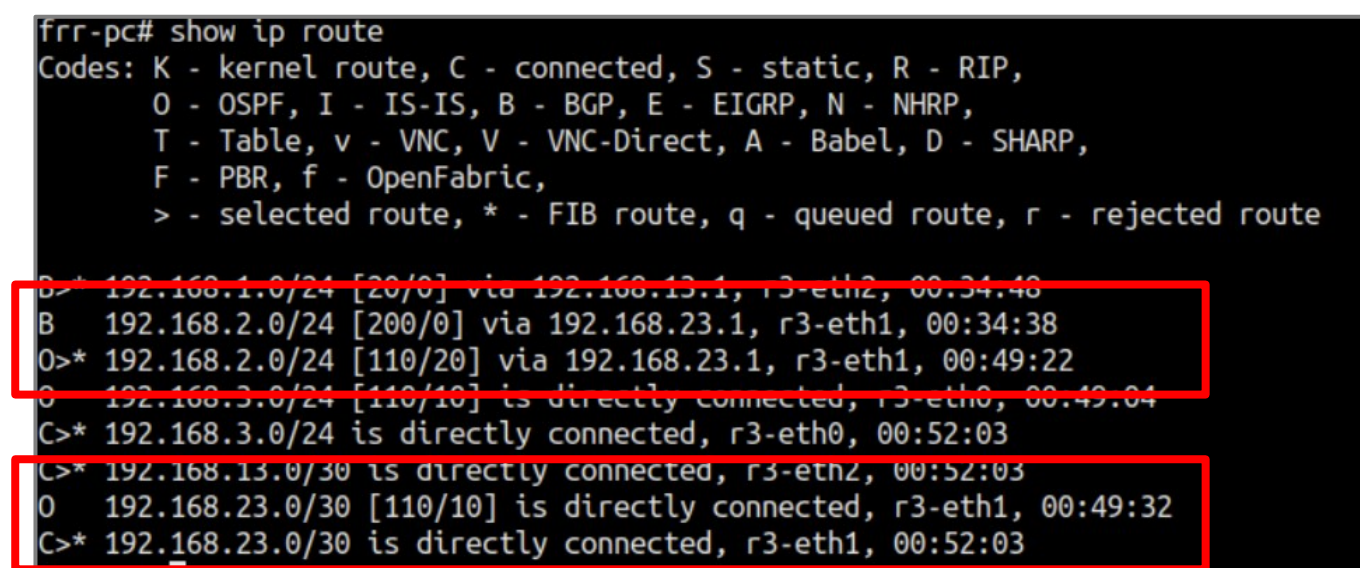

Rick Graziani, "Implementing Cisco IP Routing," Cisco Press, 2015

#### The Weight Attribute - For "Outbound Route"

- Configured locally and not propagated to any other routers (higher is better)
- This is a vendor-specific attribute Cisco supports it
- Juniper has a different mechanism to achieve a similar result
- Weight takes precedence over Local Preference
- Value from 0 to 65535; default is 32768
- Default is 0 for routes not originated by this router

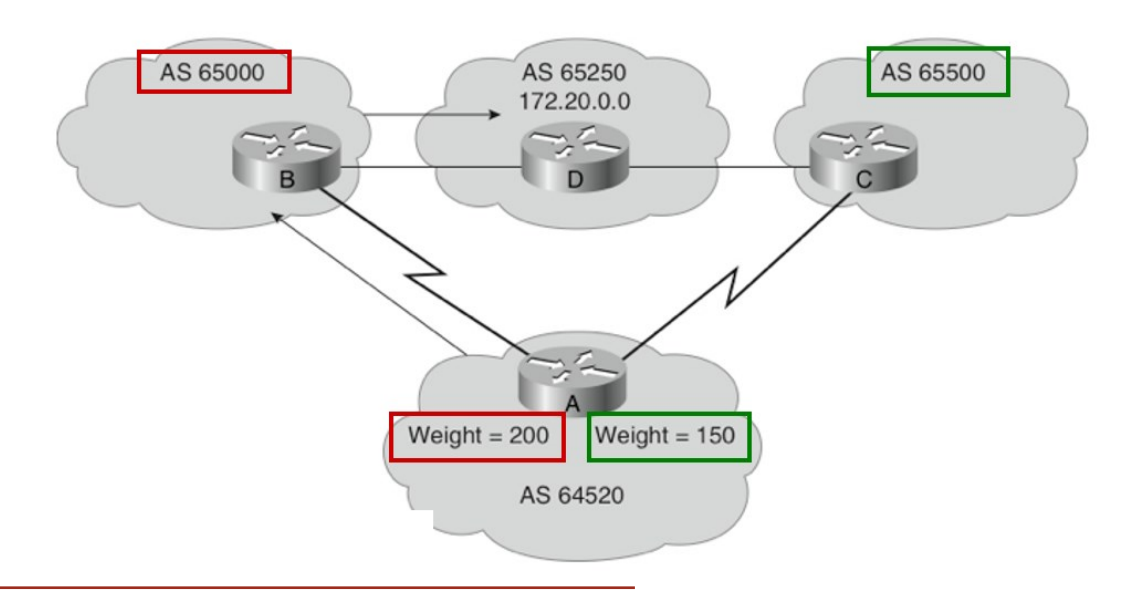

Rick Graziani, "Implementing Cisco IP Routing," Cisco Press, 2015

### The Weight Attribute - For "Outbound Route"

- Router A has two ways to reach 172.20.0.0
	- $\triangleright$  via Router B (AS 65000)
	- $\triangleright$  via Router C (AS 65500)
- Router A is configured to set the weight of updates coming from:
	- ➢ Router B to 200
	- ➢ Router C to 150
- Weight for Router B is higher, so Router A uses Router B as a next hop to reach 172.20.0.0

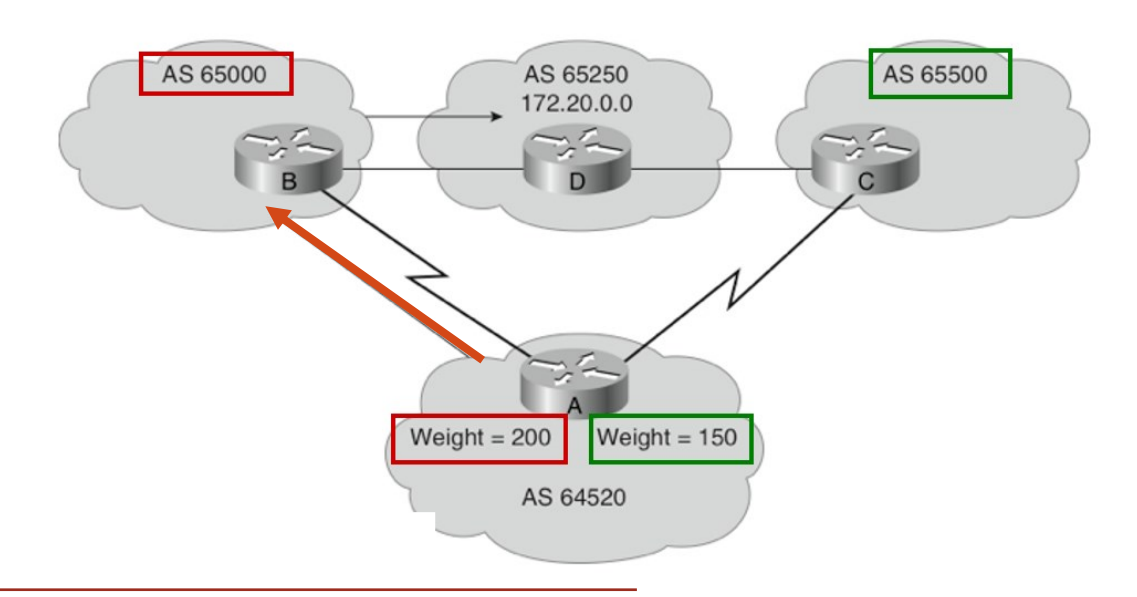

Rick Graziani, "Implementing Cisco IP Routing," Cisco Press, 2015

#### BGP Table

- Internal version number of the table
- This number is incremented whenever the table changes

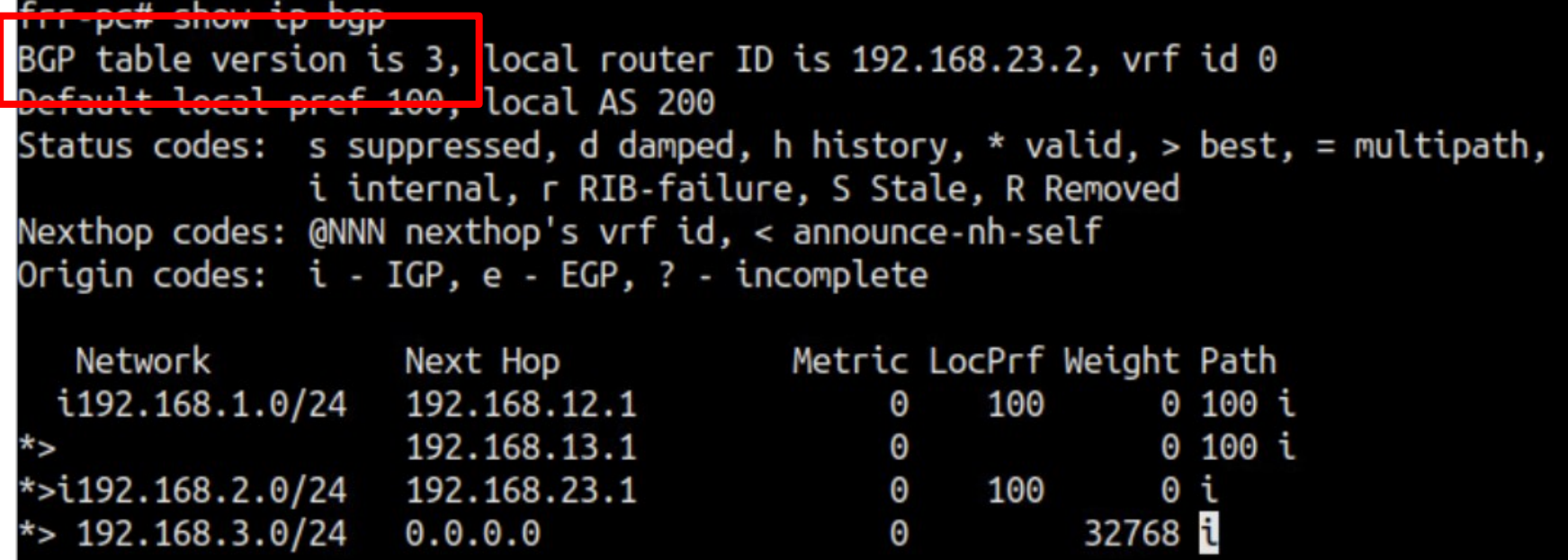

#### Status Code

• Displayed at the beginning of each line in the table

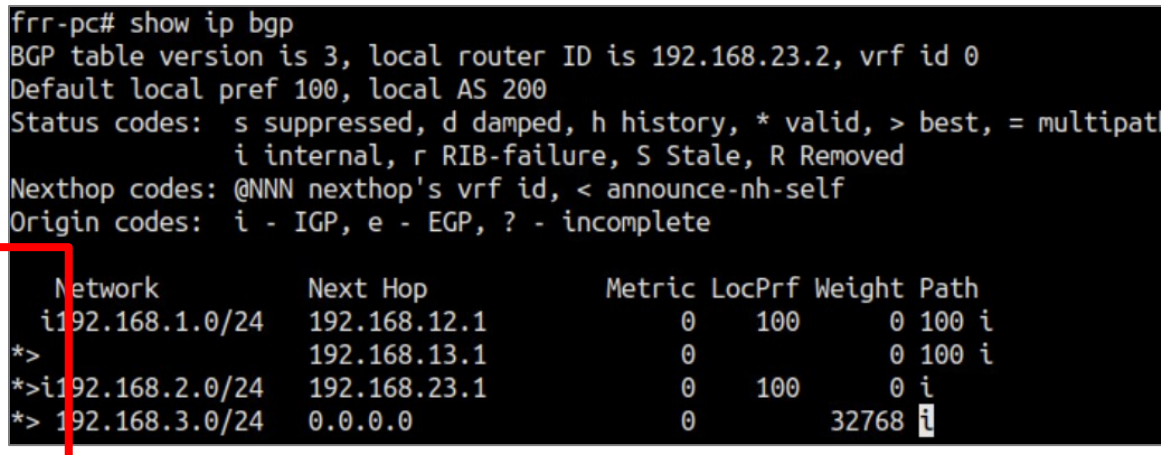

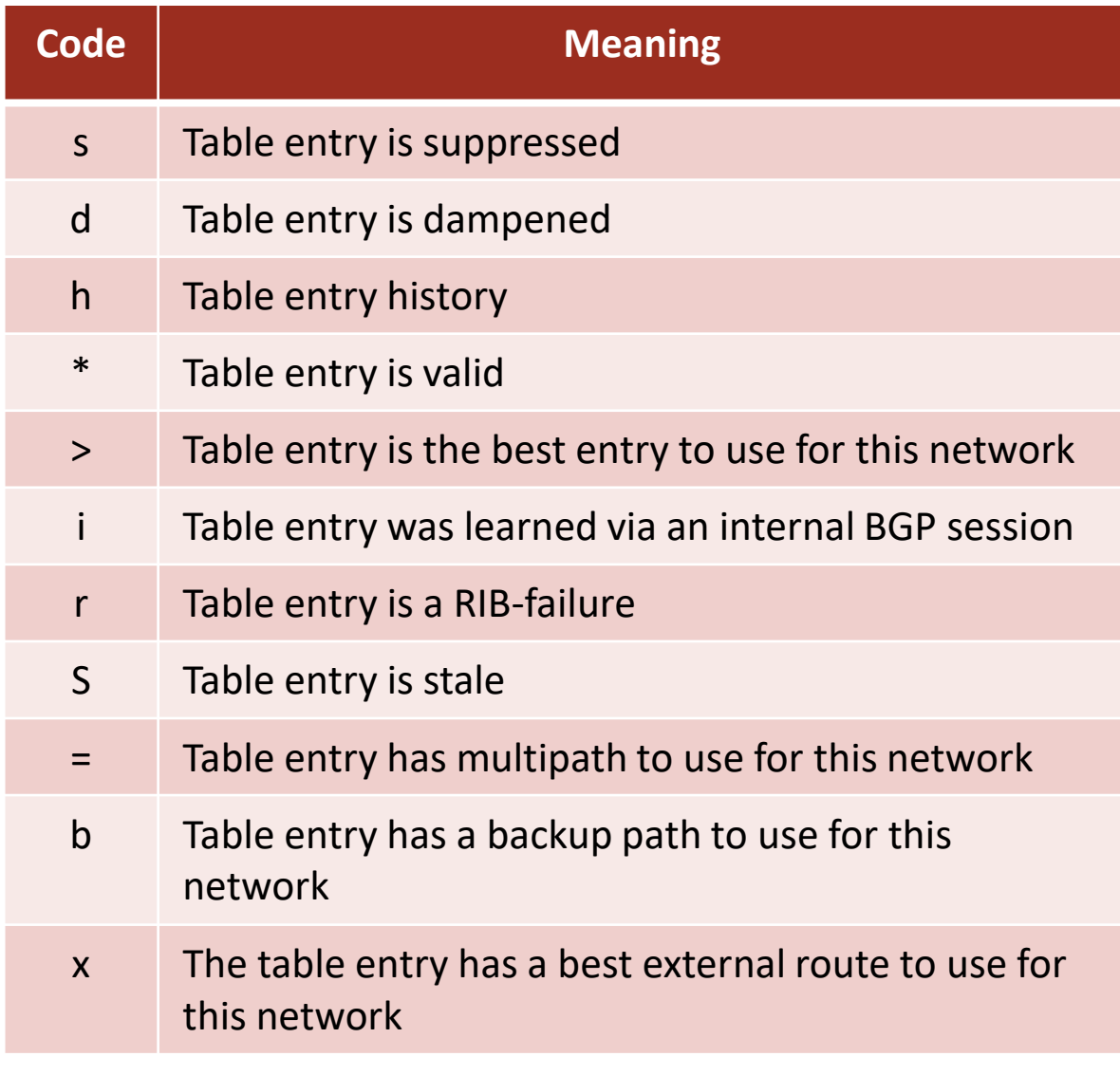

#### **Lab 8.2: Configuring IBGP and EBGP Sessions, Local Preference, and MED**

- Configure IBGP within AS 300
- Configure EBGP between AS 100 and AS 300 and between AS 200 and 300
- Configure LOCAL\_PREF and MED attributes to favor the primary link over the secondary one

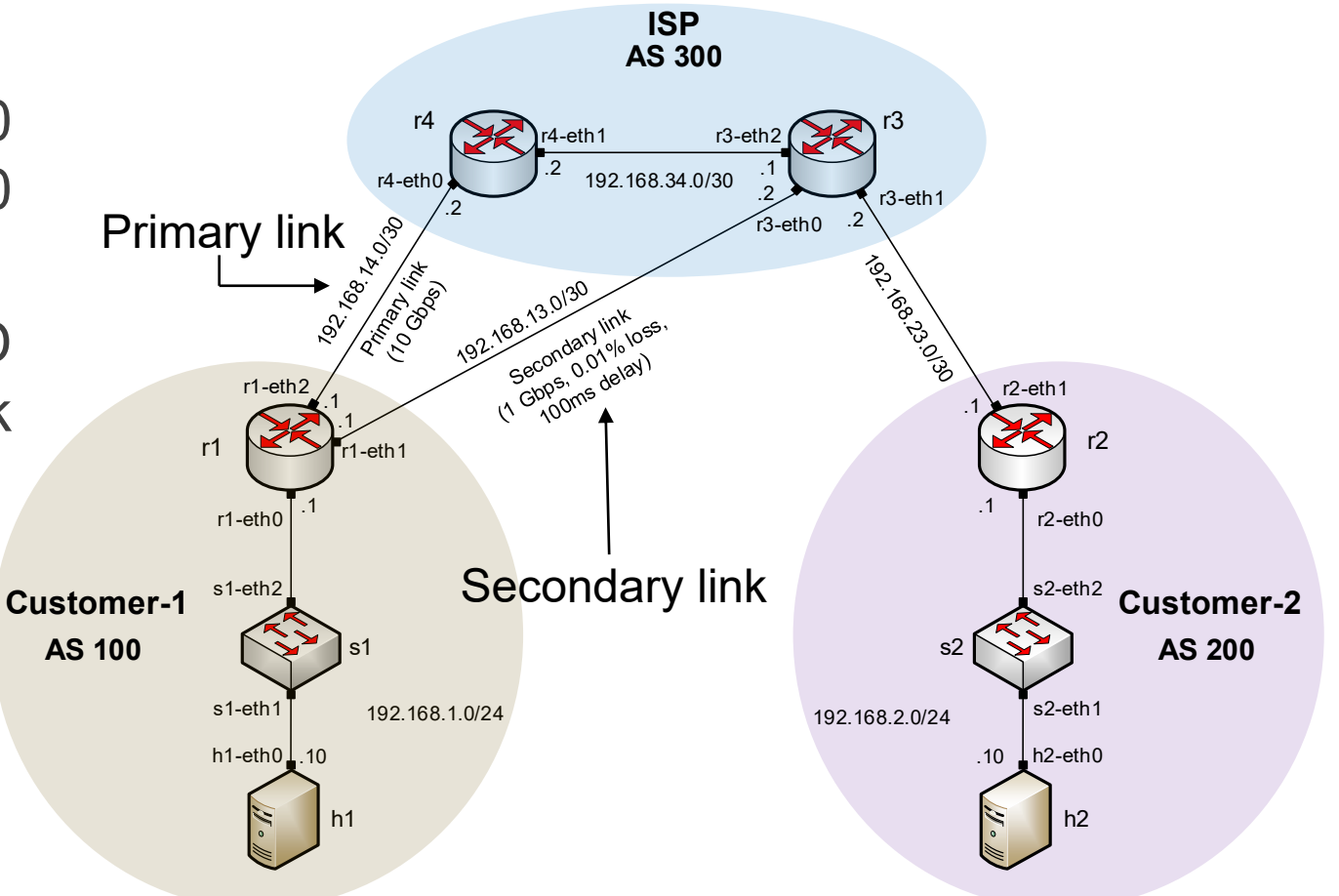

- LOCAL\_PREF attribute configuration on routers r3 and r4
	- Configure a route-map
	- Set the LOCAL\_PREF attribute
	- Assign the route-map to the BGP neighbor

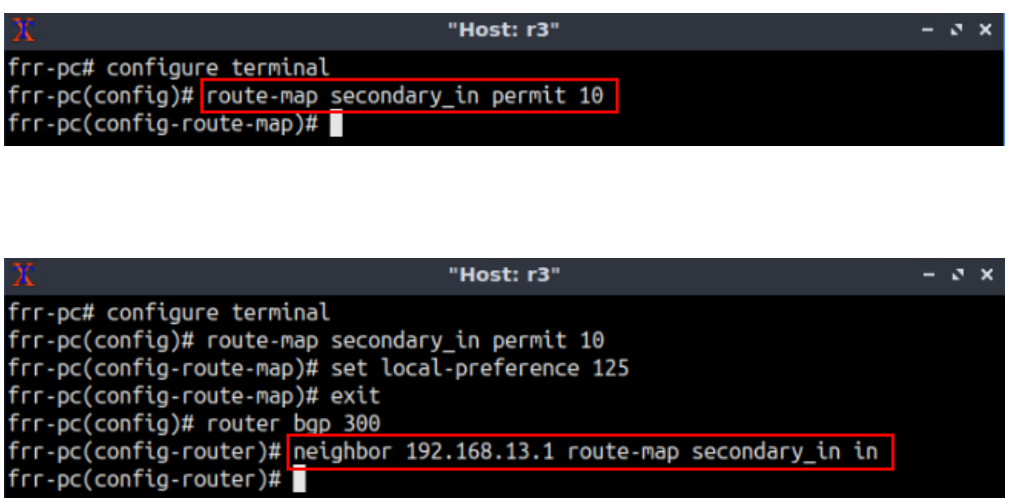

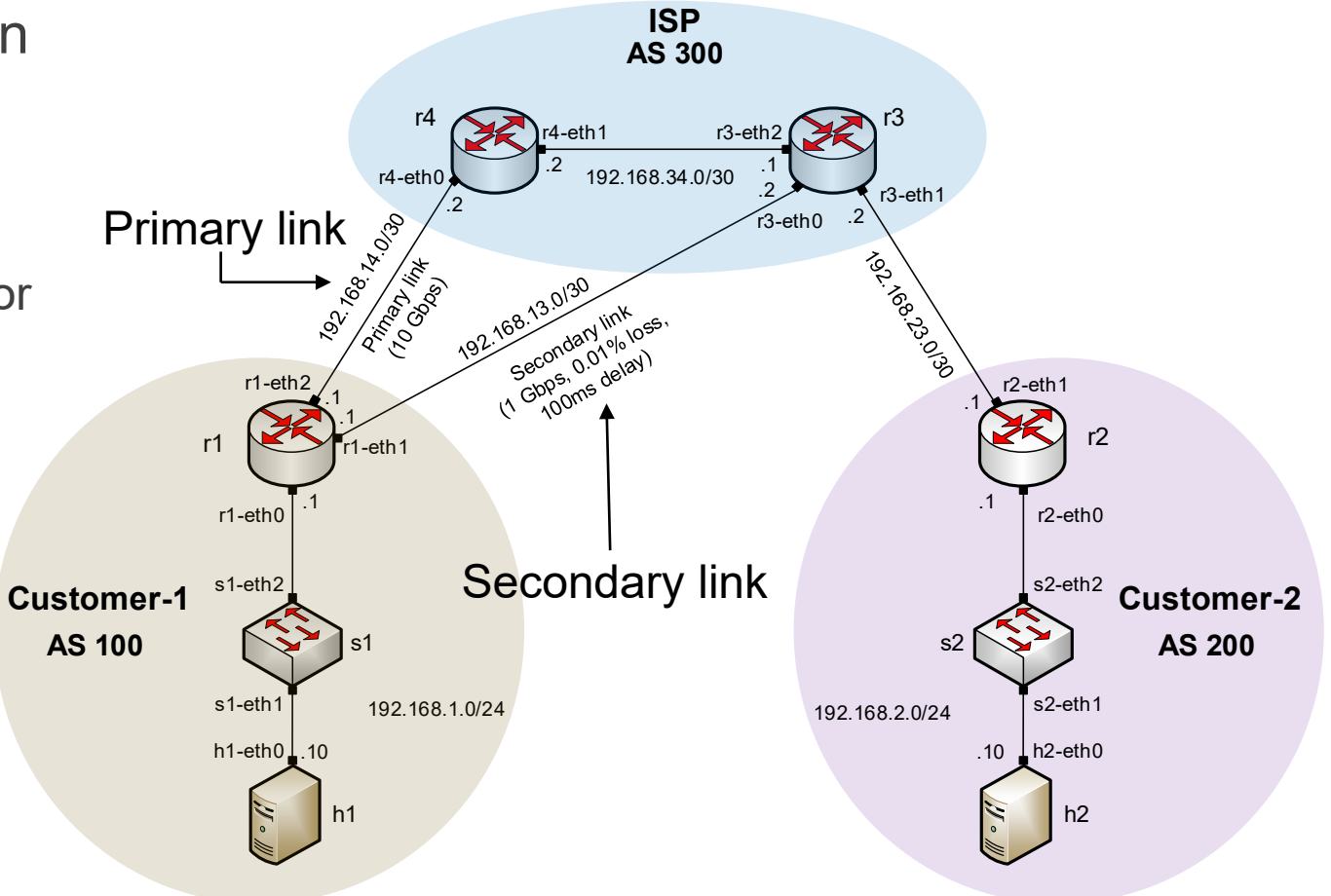

• BGP table of router r3 after configuring the LOCAL\_PREF attribute

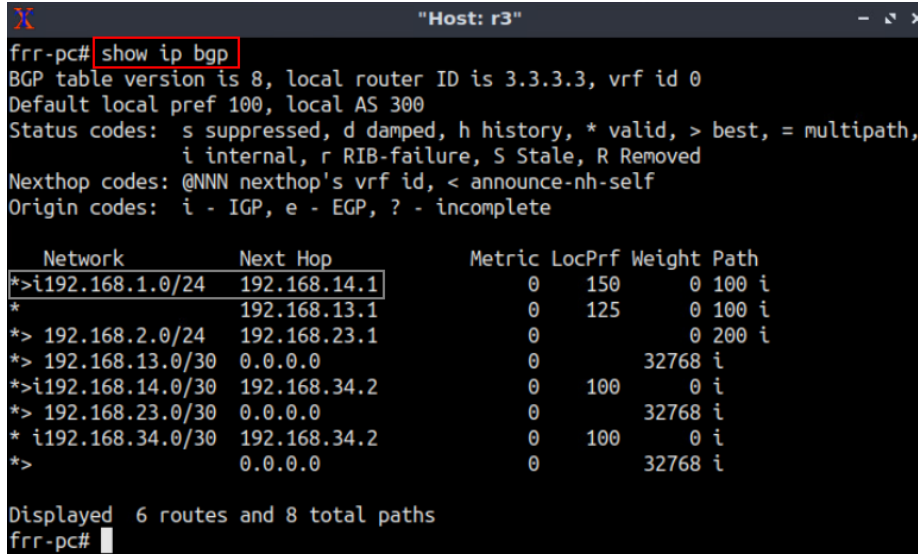

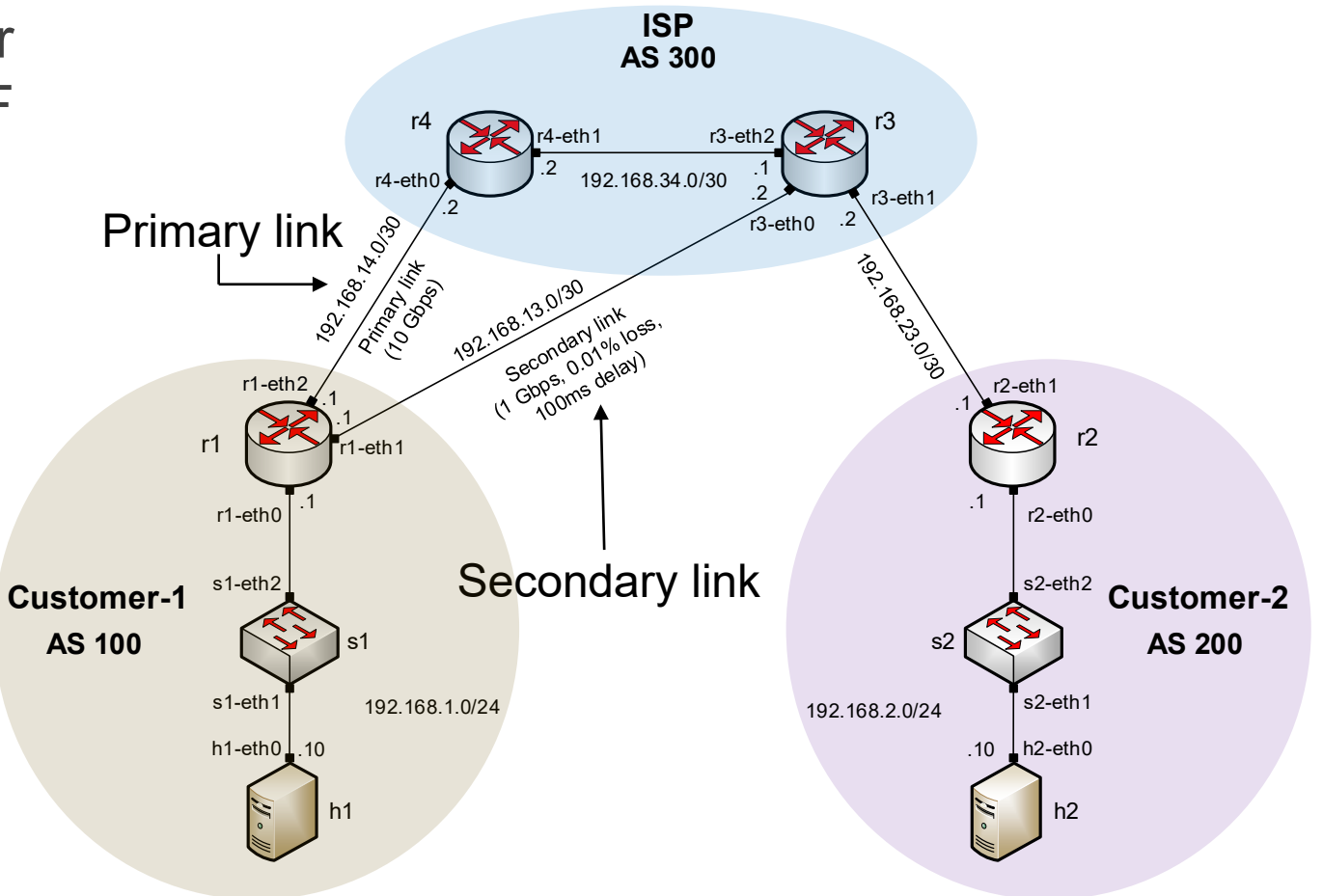

- MED attribute configuration on routers r3 and r4
	- Configure a route-map
	- Set the MED attribute
	- Assign the route-map to the BGP neighbor

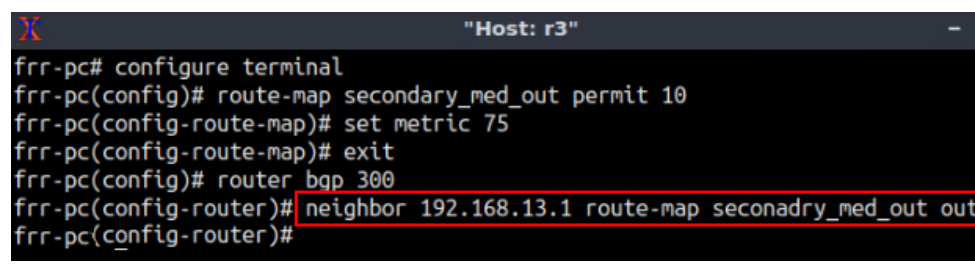

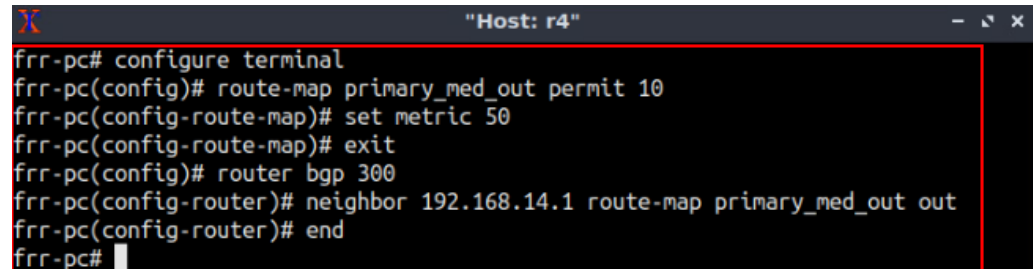

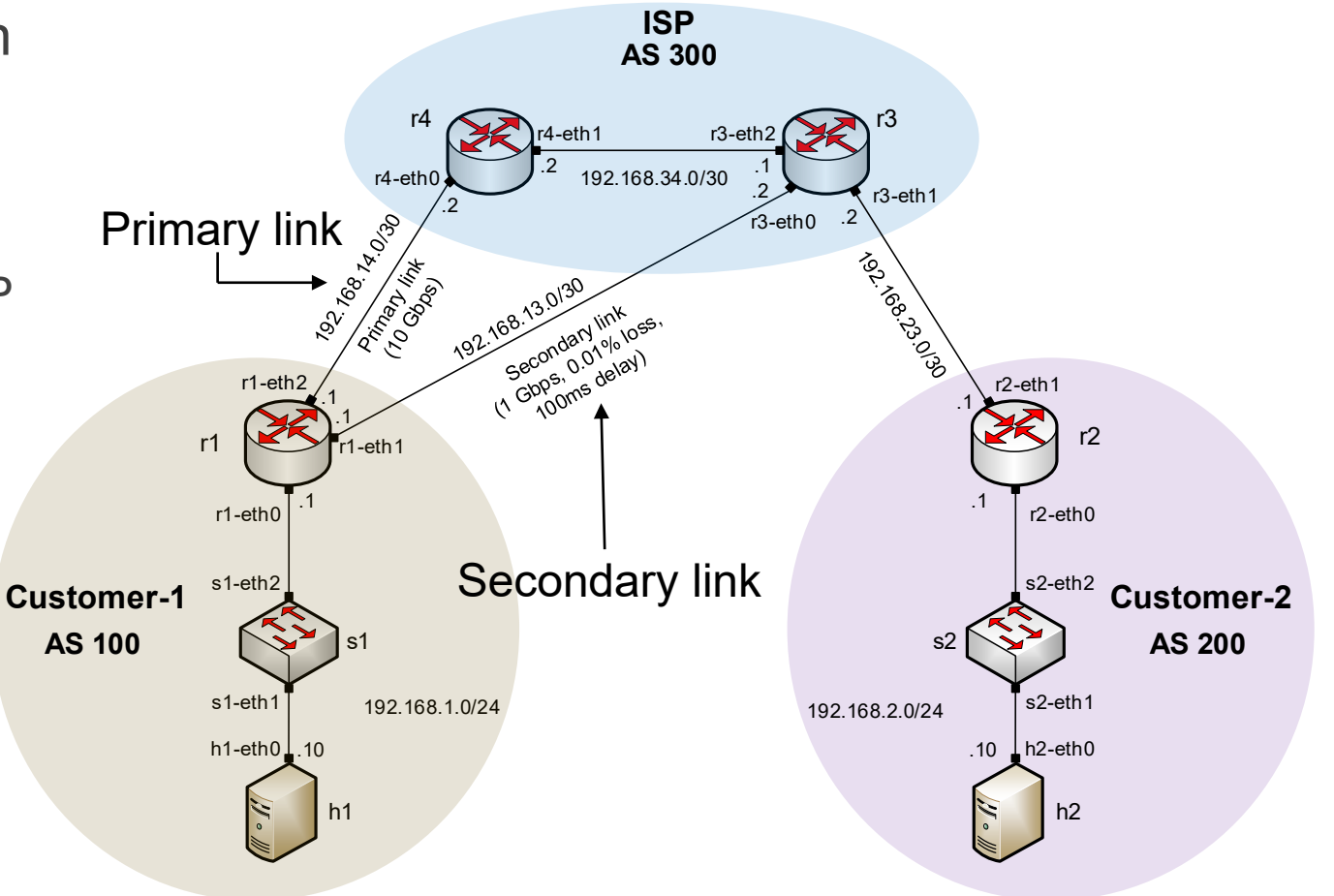

• BGP table of router r1 after configuring the MED attribute

 $x$   $x$ 

tipath,

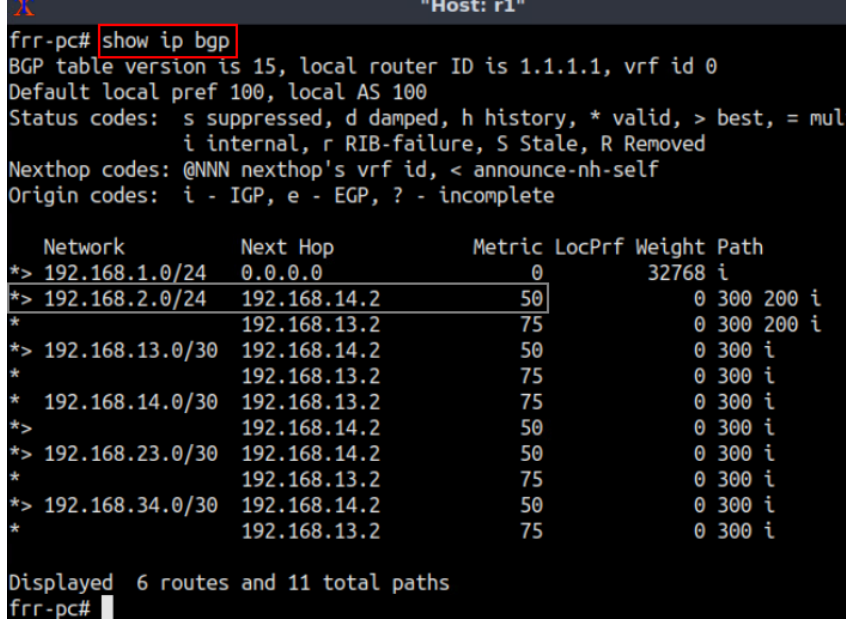

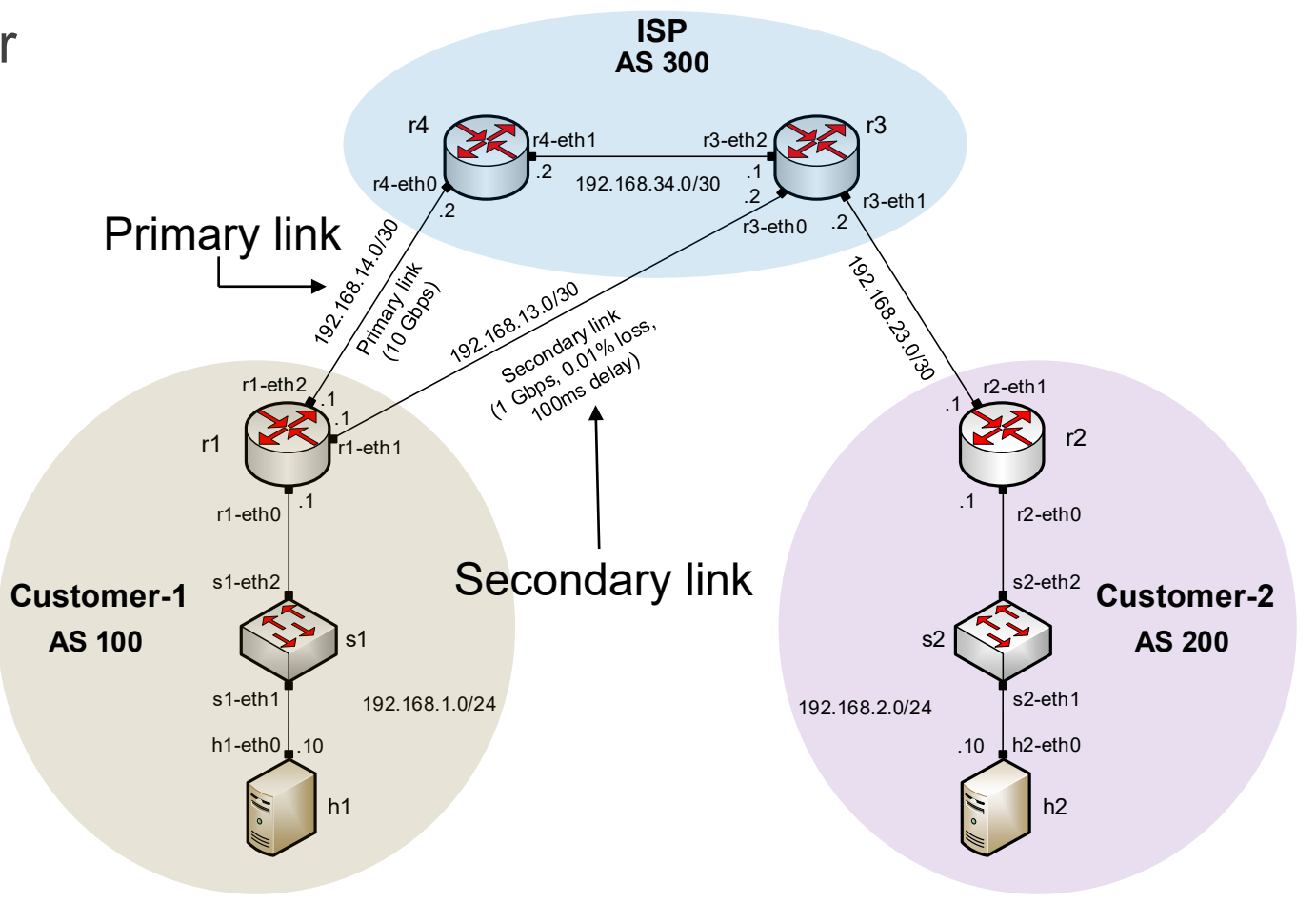